## 付属のソフトについて [SuperCar]

## **操作画面**

● 付属の CD-ROM には「SuperCar」というソフトウェアが収録されています。 「SuperCar」は本機で記録した microSDHC メモリーカードの記録ファイルをパソ コンで見ることができるビューアーアプリです。

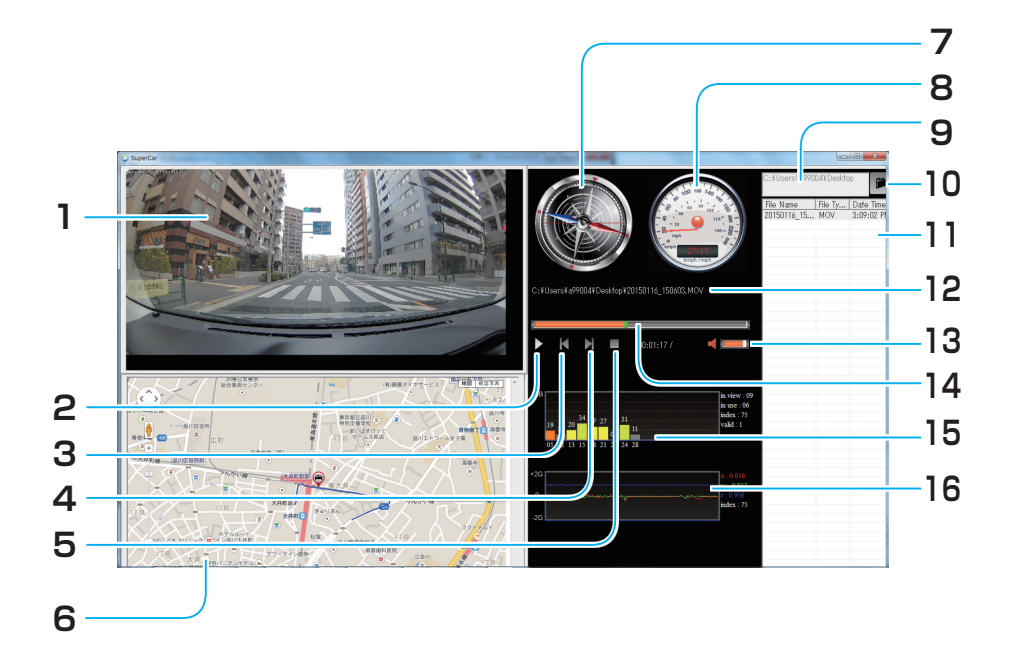

- **1. ビューアー** ファイルを再生すると表示されます。
- **2. 再生 / 一時停止ボタン** ファイルの再生 / 一時停止をしたい ときに押します。
- **3. 前のファイルへ** 1 つ前に記録されたファイルを見る ことができます。
- **4. 次のファイルへ** 1 つ後に記録されたファイルを見る ことができます。
- **5. 再生の停止**
- **6. Google マップ**
- **7. コンパス**
- **8. スピードメーター**

**9. ディレクトリー表示** 記録したフォルダーのディレクト リーを表示します。

## **10. 検索ボタン**

記録したフォルダーを検索します。

- **11. 登録ファイルリスト** microSDHC メモリーカードに記録さ れたファイルの中で、SuperCar に登 録したリストファイルを表示します。
- **12. ファイル名** 選択したファイル名を表示します。
- **13. 音量**
- **14. 再生時間/録画時間**
- **15. 衛星信号の SN 比 (SNR)**
- **16. 衝突センサーの感度**

32